# How to configure TIME.mib via Net-SNMP ( DES-3028/52)

#### Show system current time

snmpwalk -v2C -c private 10.90.90.90 1.3.6.1.4.1.171.12.10.2.0

Format of swCurrentClock. 1st-2st octet: year 3st octet: month 4st octet: monthday 5st octet: hour 6st octet: minute 7st octet: second 8st octet: reserved "07 D9 04 09 0C 08 2B 00" means " 2009 year, 4 month, 9 monthday , 12 hour , 8 min, 43 sec"

### The command example in CLI mode

#### enable sntp

config time\_zone operator + hour 3 min 0 config sntp primary 10.207.254.10 secondary 80.252.128.2 poll-interval 30 config dst repeating s\_week last s\_day sun s\_mth 3 s\_time 2:0 e\_week last e\_day sun e mth 10 e time 2:0 offset 60

## Enable SNTP

snmpset -v2C -c private 10.90.90.90 1.3.6.1.4.1.171.12.10.11.1.0 i 3

#### Configure time zone

snmpset -v2C -c private 10.90.90.90 1.3.6.1.4.1.171.12.10.10.4.0 i 180

### SNTP configuration example

#### SNTP Primary Server 10.207.254.10

snmpset -v2C -c private 10.90.90.90 1.3.6.1.4.1.171.12.10.11.3.0 a 10.207.254.10 SNTP Secondary Server 80.252.128.2

snmpset -v2C -c private 10.90.90.90 1.3.6.1.4.1.171.12.10.11.4.0 a 80.252.128.2 Interval 30 second snmpset -v2C -c private 10.90.90.90 1.3.6.1.4.1.171.12.10.11.5.0 i 30

## Configure DST

snmpset -v2C -c private 10.90.90.90 1.3.6.1.4.1.171.12.10.12.1.0 i 1 1.3.6.1.4.1.171.12.10.12.2.0 i 60 1.3.6.1.4.1.171.12.10.12.3.0 x 000001030200 1.3.6.1.4.1.171.12.10.12.4.0 x 0000010A0200

Format of swRepeatSummerTimeStart & swRepeatSummerTimeEnd

1st octet: the start week number

2st-3st octet: day

4st octet: month 5st octet: hour

6st octet: min

"00 00 01 03 02 00" means " last week, Sunday , 3 month , 2 hour , 0 min" "00 00 01 0A 02 00" means " last week, Sunday , 10 month , 2 hour , 0 min"

#### The OID relative to time.mib

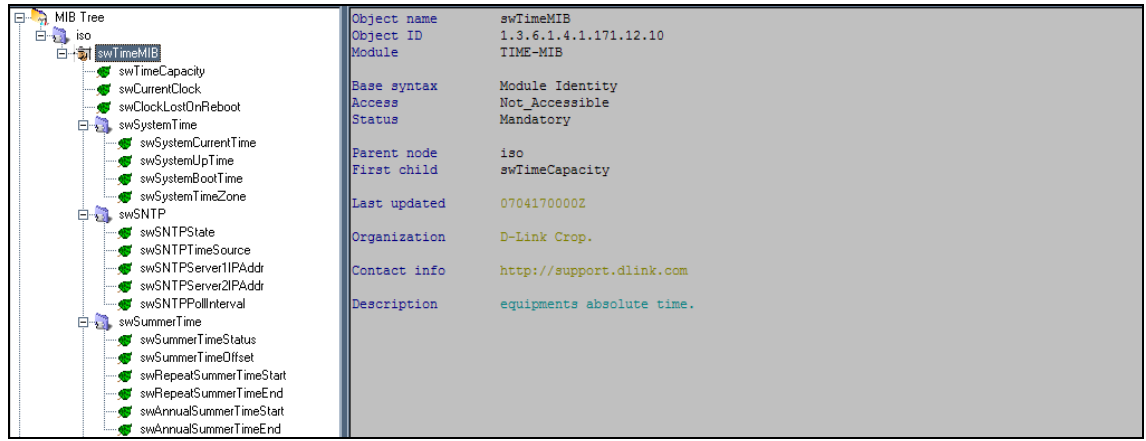

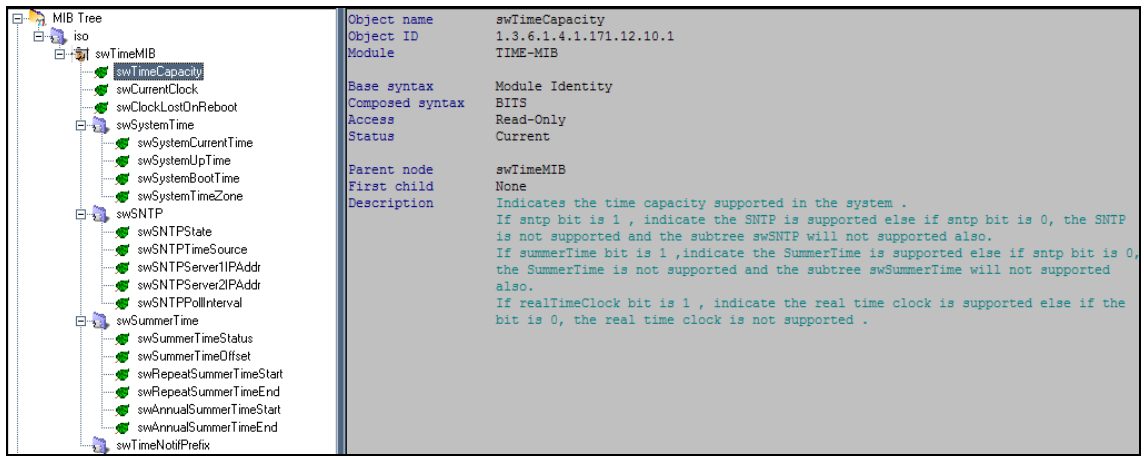

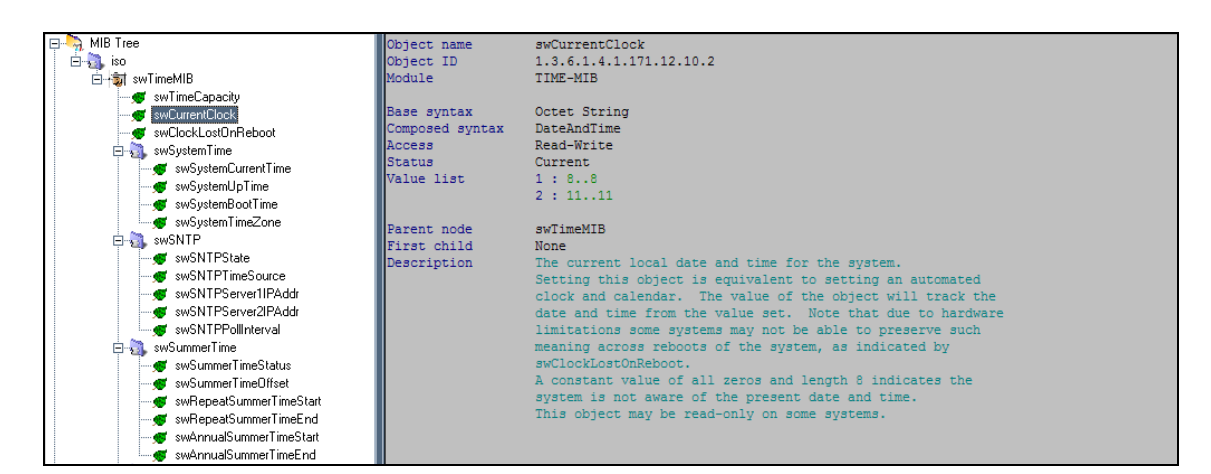

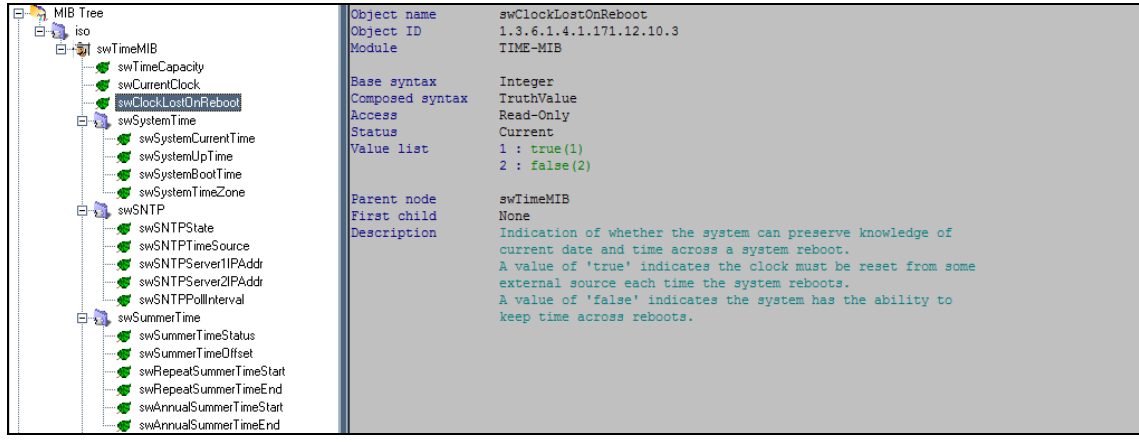

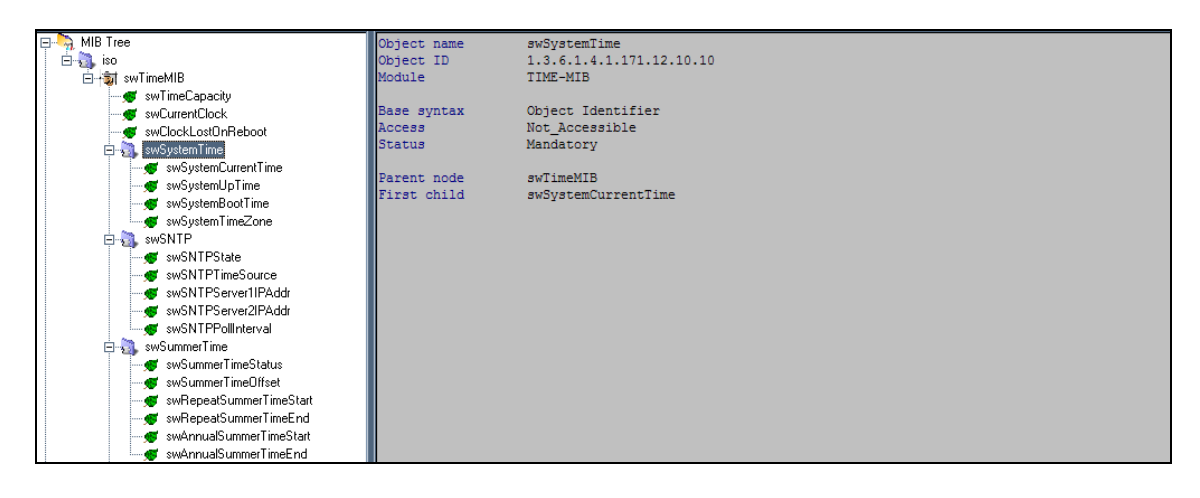

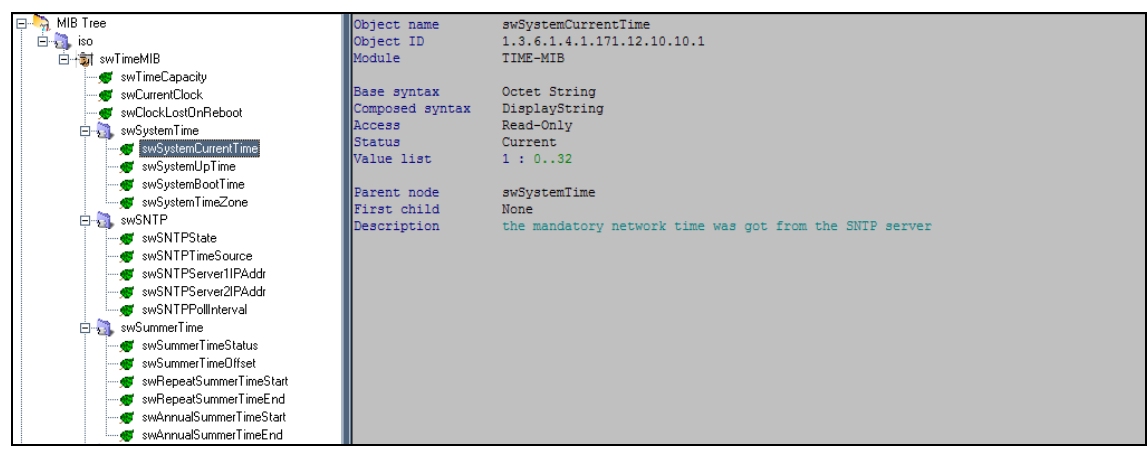

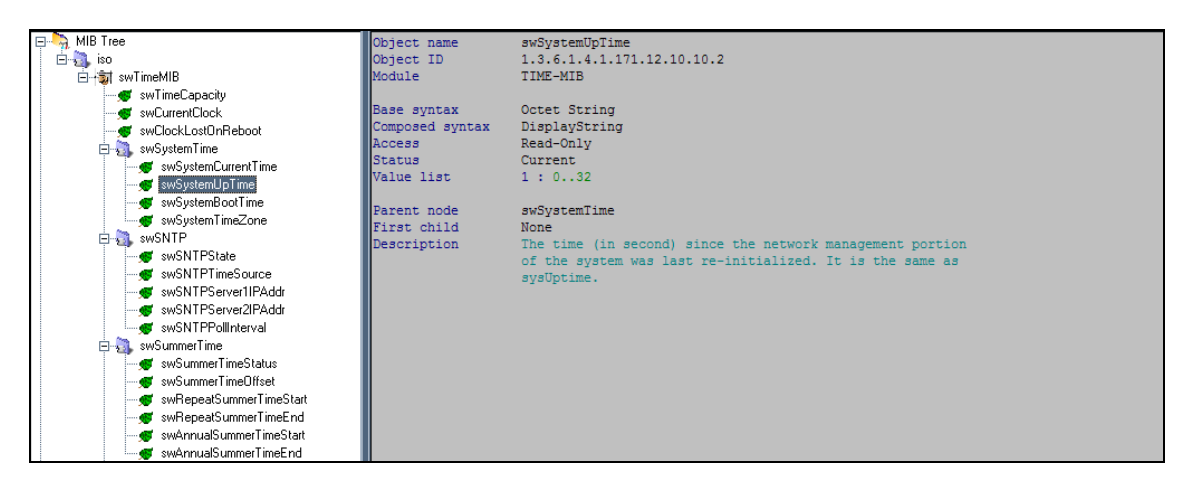

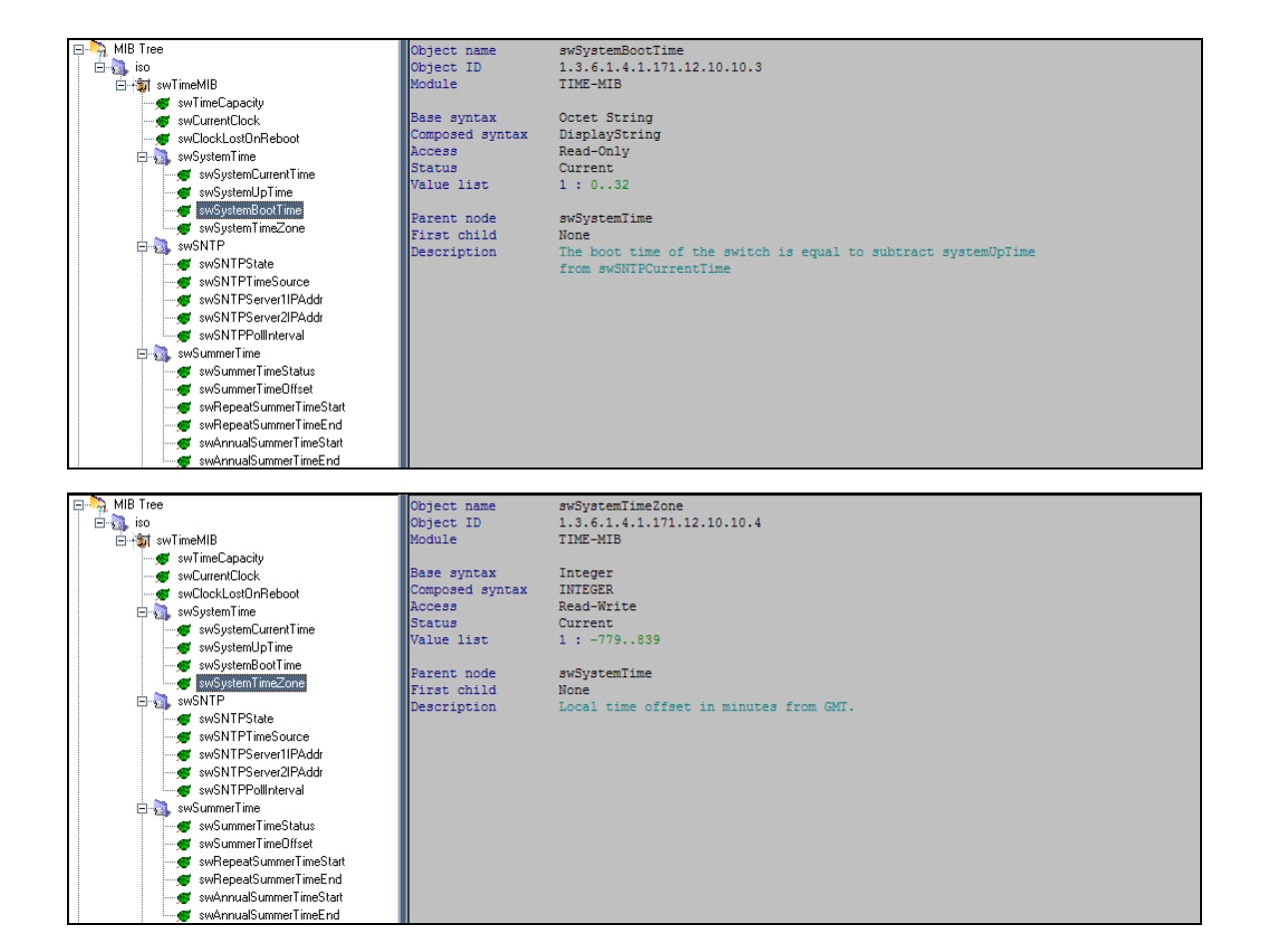

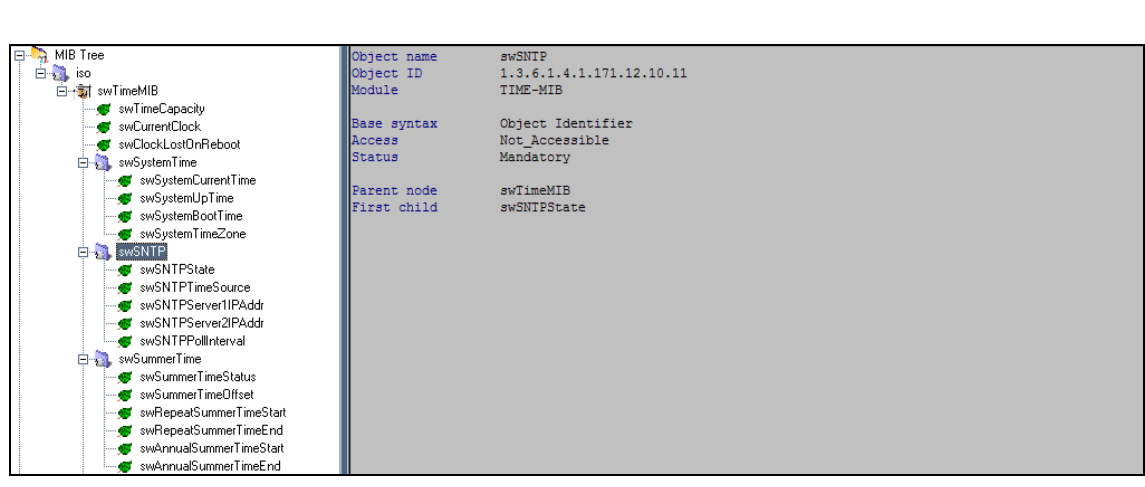

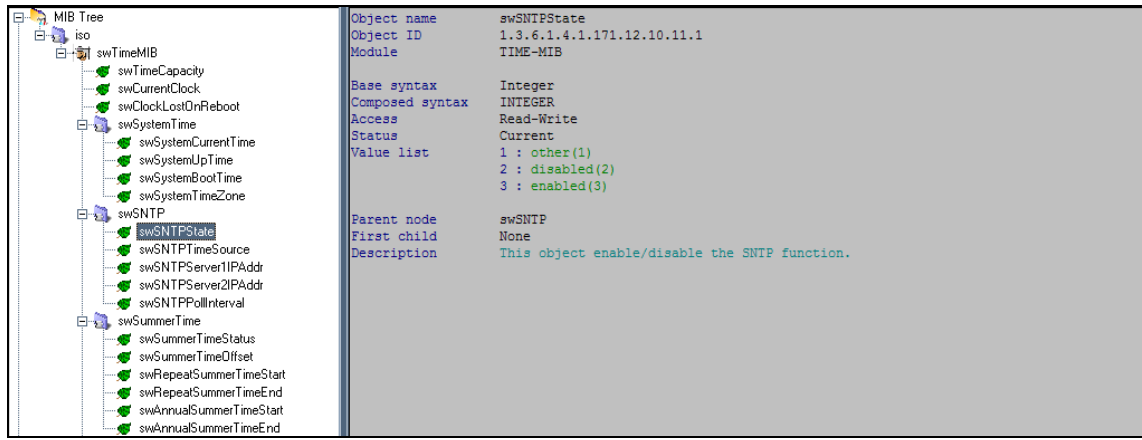

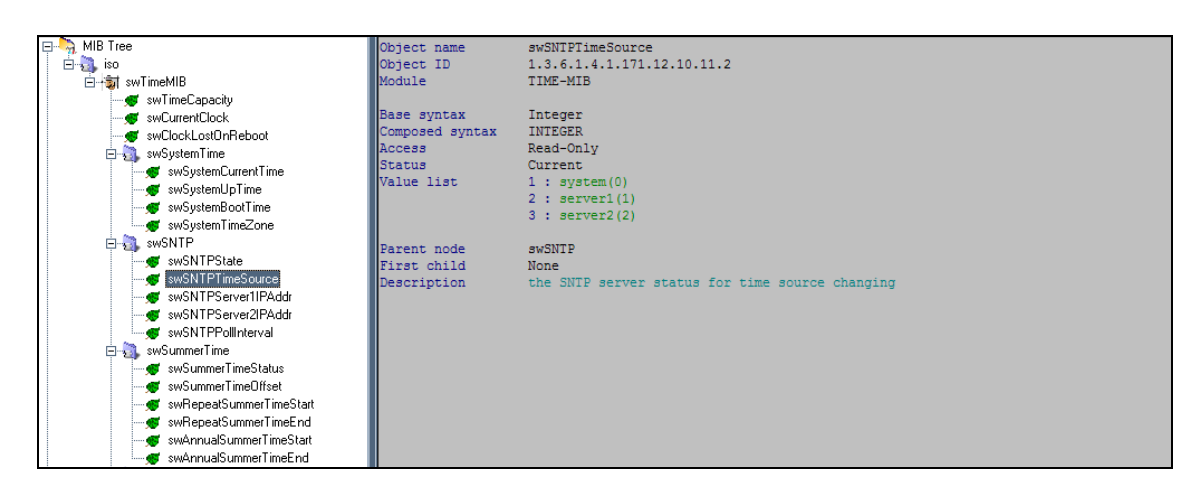

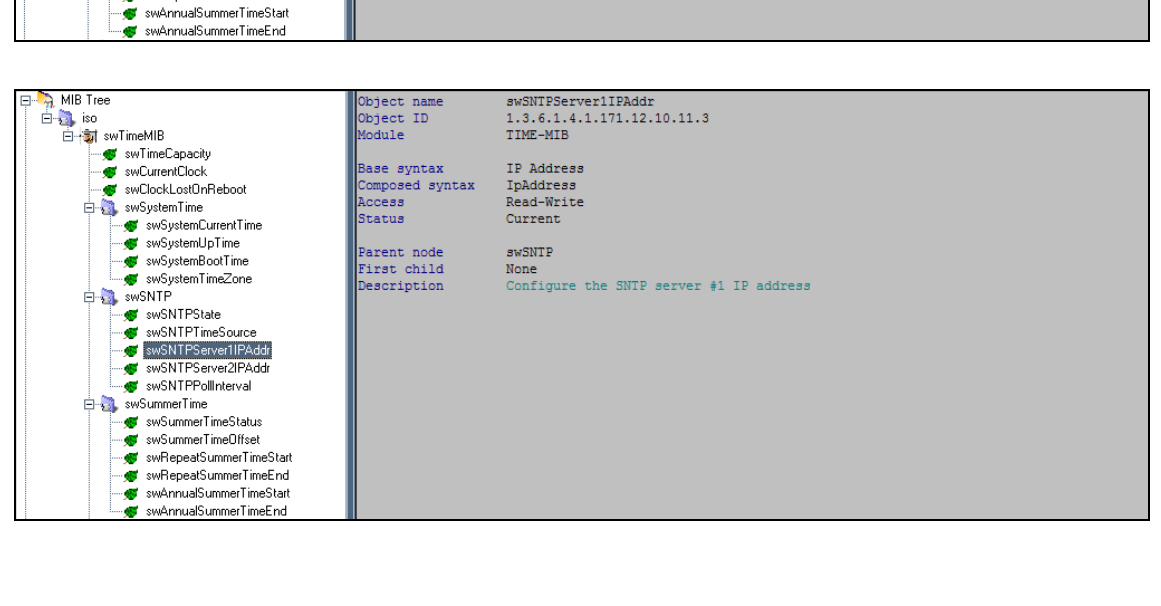

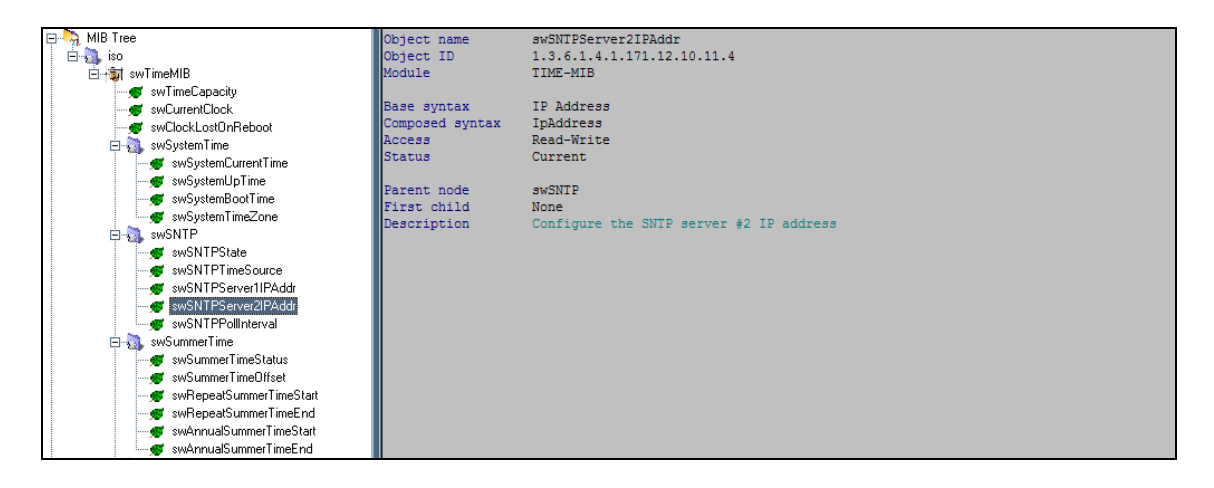

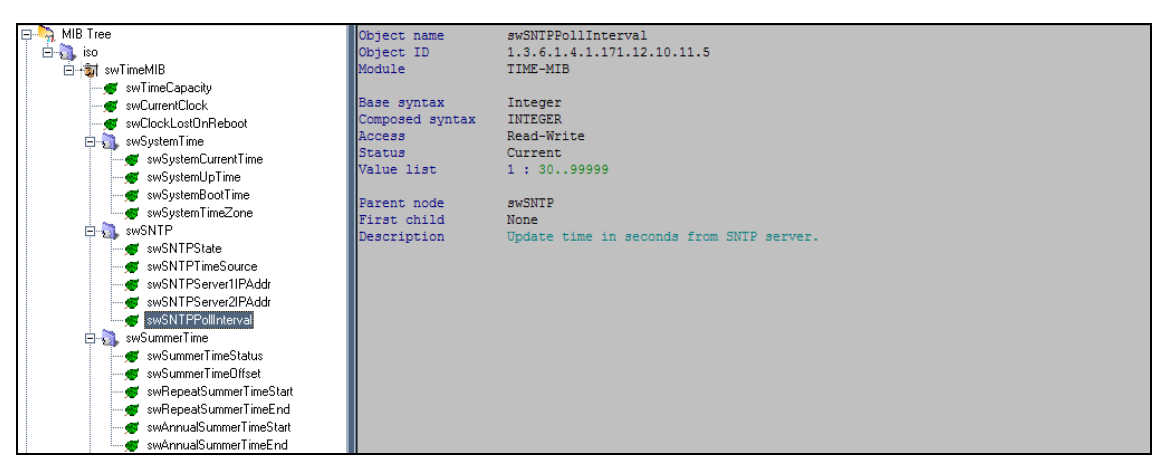

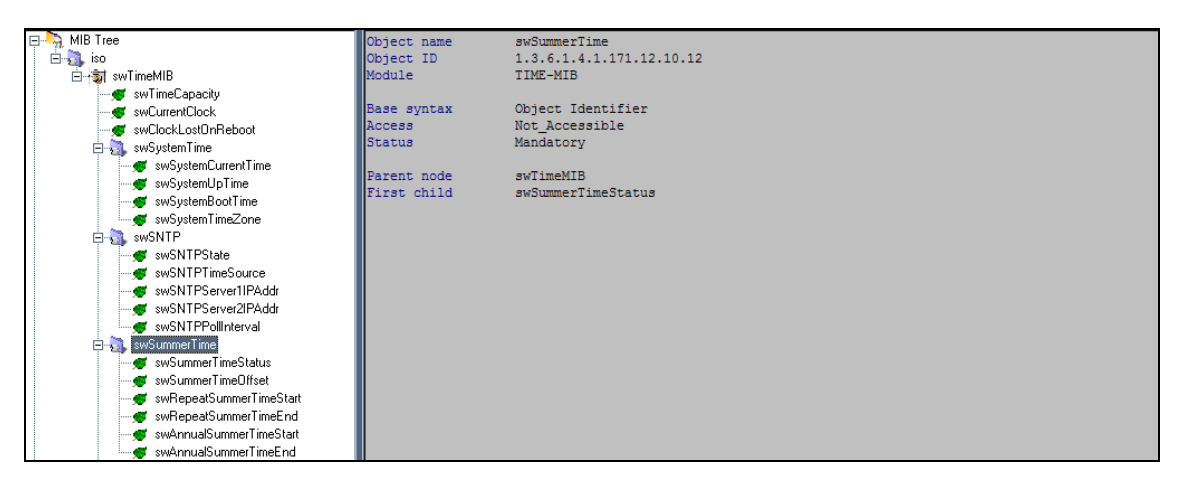

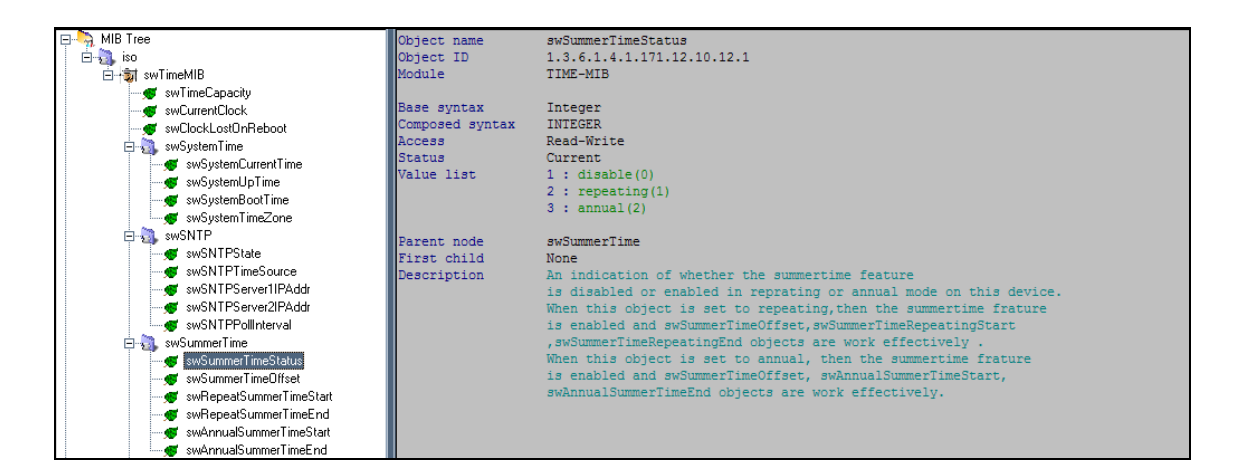

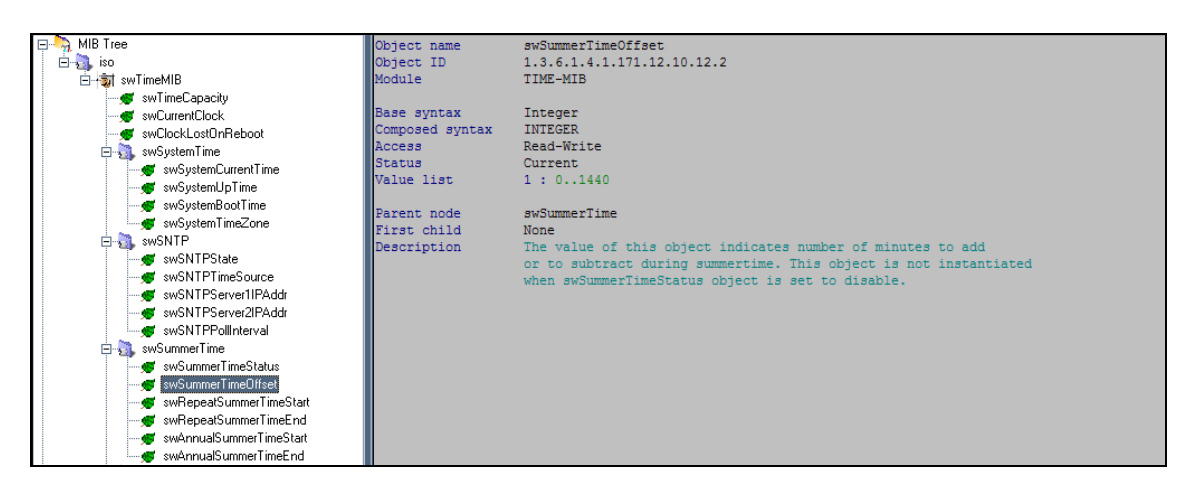

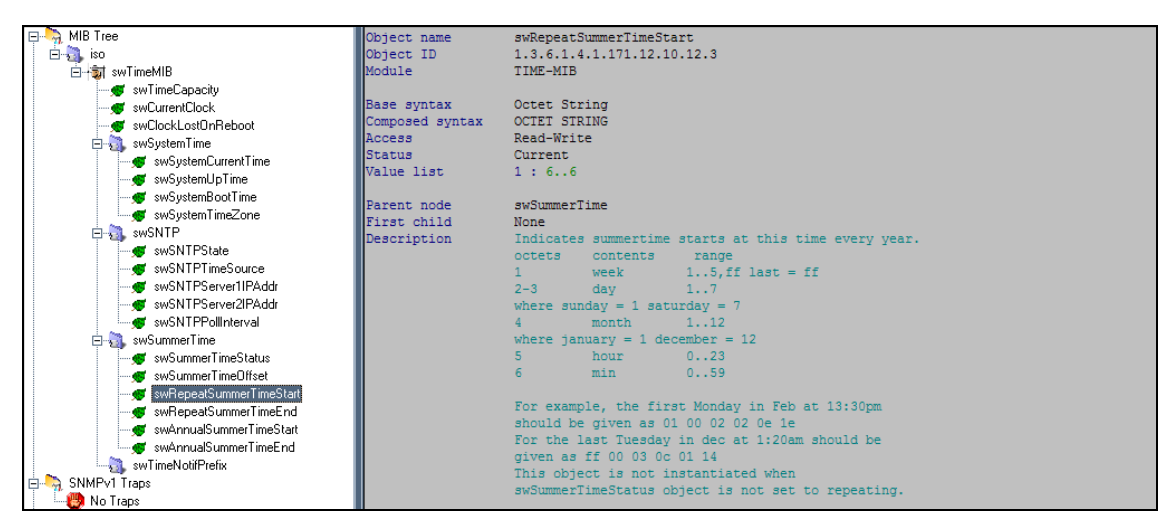

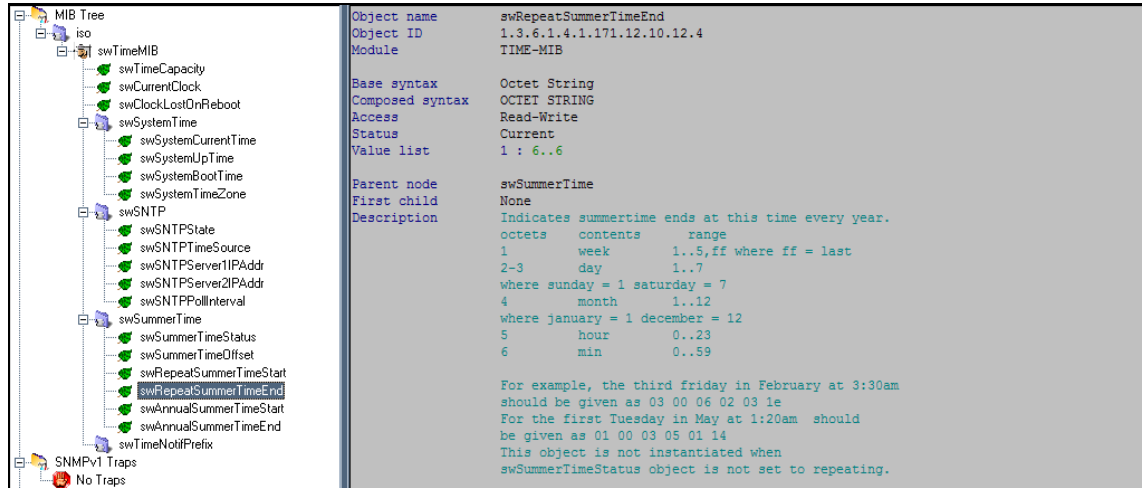

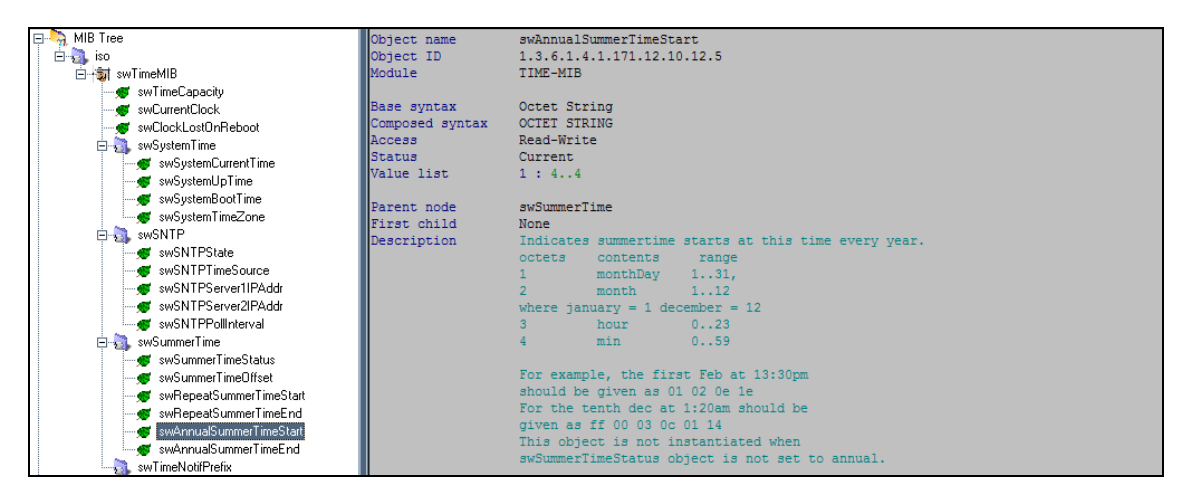

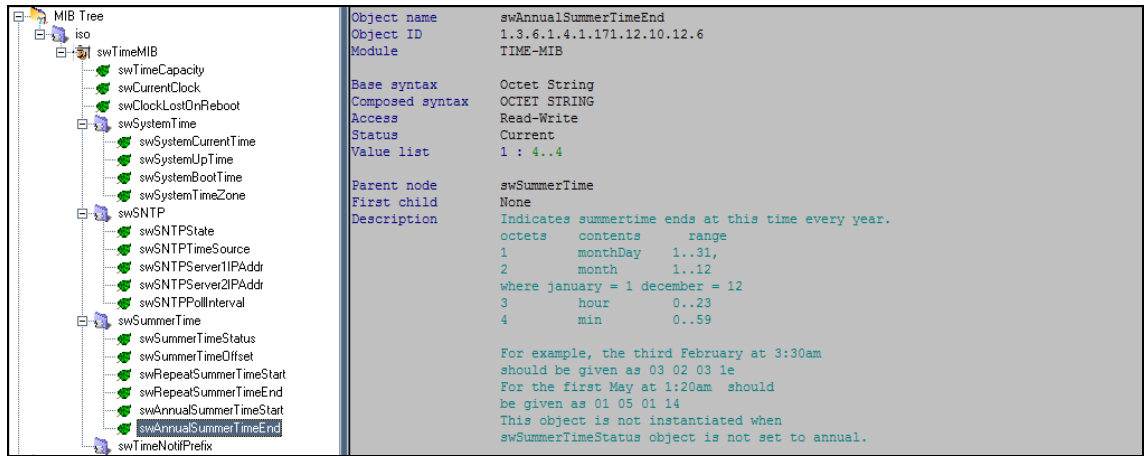